# **HI\_OpenLogDBByMask**

## Funkcia %HI\_OpenLogDBByMask

### **Deklarácia**

### **Funkcia** Funkcia **%HI\_OpenLogDBByMask** otvorí dialóg pre prezeranie monitorovacej databázy [\(riadiaca funkcia](https://doc.ipesoft.com/pages/viewpage.action?pageId=1541420)

```
%HI_OpenLogDBByMask(
    TEXT in mask,
   TEXT in skupinaMask,
   INT in priorityMask,
   BOOL in bASC,
    INT in pageLen,
    INT in intervalType
    [, HBJ in refToLG1, ...]
  )
```
### alebo

).

```
%HI_OpenLogDBByMask(
   TEXT in mask,
   TEXT in skupinaMask,
   INT in priorityMask,
   BOOL in bASC,
    INT in pageLen,
    TIME in bt,
    TIME in et
    [, HBJ in refToLG1, ....]
  )
```
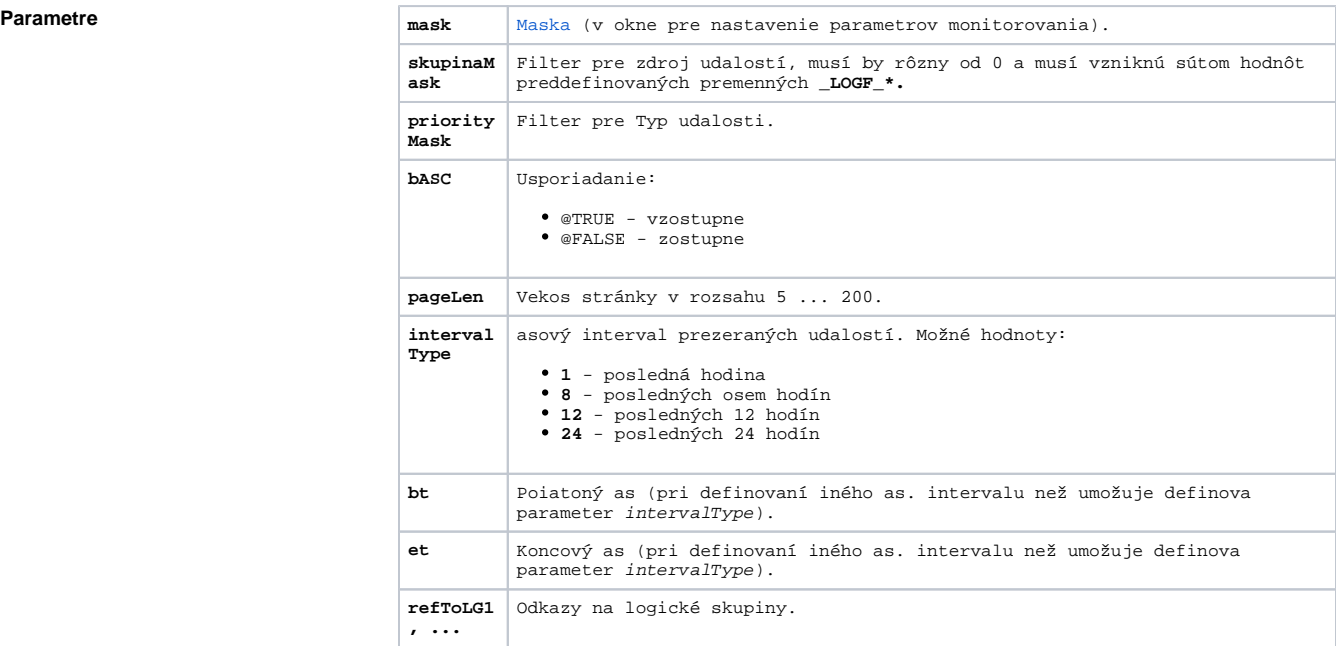

Popis **Funkcia otvorí dialóg pre [dialóg pre prezeranie monitorovacej databázy](https://doc.ipesoft.com/pages/viewpage.action?pageId=1541801) poda parametrov zadaných** funkciou. Parametre funkcie kopírujú chovanie príslušného [dialógu pre otvorenie monitorovacej databázy](https://doc.ipesoft.com/pages/viewpage.action?pageId=1541797) pri prezeraní udalostí pre objekty vyhovujúce danej maske.

> Parameter skupinaMask predstavuje filter pre zdroj udalosti. Musí by rôzny od 0 a musí vzniknú sútom hodnôt preddefinovaných premenných \_LOGF\_PRTY\_\*.

Parameter priorityMask predstavuje filter pre Typ udalosti. Musí by rôzny od 0 a musí vzniknú sútom

hodnôt preddefinovaných premenných LOG PRTY \*.

Celoíselným parametrom *intervalType* je možné riadi asový rozsah prezeraných udalostí v zmysle dialógu pre otvorenie monitorovacej databázy. Iný asový interval je možné zada použitím parametrov bt a et.

Objekty vyhovujúce výberovej podmienke mask je možné alej filtrova na základe ich príslušnosti k logickej skupine pomocou nepovinných parametrov refLG1, refLG2, .... Tieto parametre sú odkazy na príslušné logické skupiny.

**Príklad**

 %HI\_OpenLogDBByMask("\*s\*", \_LOGF\_LOGONLOGOFF, \_LOG\_PRTY\_INFO, @TRUE, 20, 8, AI\_1\_KB03\HBJ)

Poznámka **Poznámka** Parameter mask môže by nahradený obsahom XML súboru, ktorý reprezentuje rozšírený filter. Ten umožuje filtrova cez všetky textové stpce v monitorovacej DB.

V ROOT elemente sú obalené názvy stpcov spolu s filtranými podmienkami. Každý element, reprezentujúci filtranú podmienku, môže ešte obsahova atribút strict. Tento atribút uruje, i je filtrovanie cez daný stpec striktne požadované.

Pre elementy, reprezentujúce filtrané podmienky, platia tieto pravidlá:

- rezervované elementy sú: name, descript, person, oldvalue, newvalue alebo comment,
- iné ako rezervované elementy sa nesmú vyskytova v ROOT elemente,
- každý rezervovaný element sa môže vyskytova najviac raz,
- ak sa daný rezervovaný element v XML súbore nevyskytuje, nie je súasou filtra,
- ak pre element nie je definovaný atribút strict, alebo má inú hodnotu ako "off", potom je vždy nastavený na "on",
- záznamy musia vyhovova všetkým elementom s nastaveným atribútom strict na "on" a súasne aspo jednému elementu s nastaveným atribútom strict na "off" (ak existuje),
- filtraná podmienka zadaná v elemente povouje tú istú syntax ako maska.

Napríklad XML súbor v tvare:

<?xml version="1.0" encoding="utf-8" ?> <ROOT> <name strict="**on**">**!TF2\.**<\name> <descript strict="**off**">**SystemD2000\***<\descript> <oldvalue strict="off">Run<\oldvalue> <\ROOT>

je možné vysklada pomocou nasledujúceho príkladu:

```
 PROCEDURE AddElement(IN INT _parent, IN TEXT _name, IN TEXT _value, IN 
TEXT _attribute)
 INT _eName
  INT _eValue
  BOOL _bAttribute
  _eName := %XML_AddElement(_parent, _name)
  _eValue := %XML_AddTextNode(_eName, _value)
bAttribute := %XML SetAttribute( eName, "strict", attribute)
  END AddElement
  ENTRY btnOpenLogDB_OnClick
 INT _eDoc
 INT _eRoot
 TEXT _filterAsXML
  BOOL _ok
  _eDoc := %XML_CreateDocument()
 _eRoot := %XML_AddElement(_eDoc, "ROOT")
 CALL AddElement(_eRoot, "name", "!TF2\.", "on")
  CALL AddElement(_eRoot, "descript", "SystemD2000*", "off")
  ;CALL AddElement(_eRoot,"person", "*", "on")
  CALL AddElement(_eRoot, "oldvalue", "Run", "off")
 ;CALL AddElement(_eRoot, "newvalue", "*", "on")
  ;CALL AddElement(_eRoot, "comment", "*", "on")
  _filterAsXML := %XML_ToString(_eDoc)
  %HI_OpenLogDBByMask(_filterAsXML, _LOGF_LOGONLOGOFF, _LOG_PRTY_INFO, 
@TRUE)
  _ok := %XML_FreeDocument(_eDoc)
  END btnOpenLogDB_OnClick
```
## **Súvisiace stránky:**

[Funkcie pre ovládanie aktívnej schémy](https://doc.ipesoft.com/pages/viewpage.action?pageId=1543071) [Indexové lokálne premenné](https://doc.ipesoft.com/pages/viewpage.action?pageId=1542993) [Argumenty funkcie - typy](https://doc.ipesoft.com/display/D2DOCV11SK/Argumenty+funkcie+-+typy)